# Portrait **Foundation**

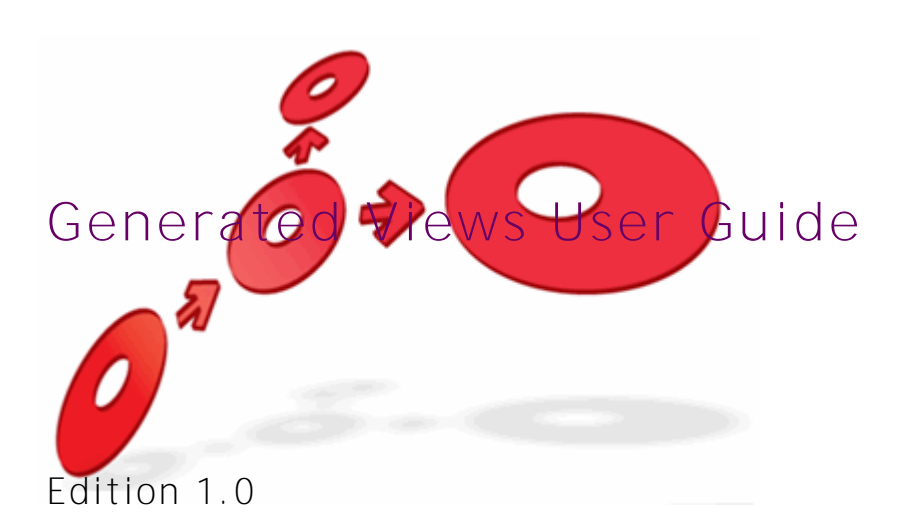

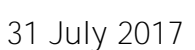

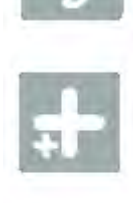

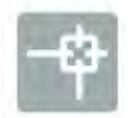

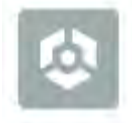

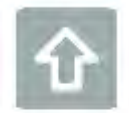

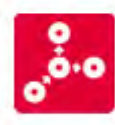

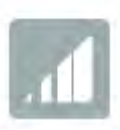

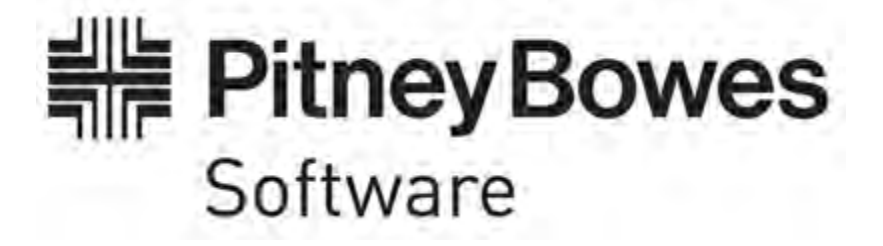

## **F o u n d a t i o n Generated Views User Guide**

## ©2017 Copyright Portrait Software International Limited

All rights reserved. This document may contain confidential and proprietary information belonging to Portrait Software plc and/or its subsidiaries and associated companies.

Portrait Software, the Portrait Software logo, Portrait, Portrait Software's Portrait brand and Million Handshakes are the trademarks of Portrait Software International Limited and may not be used or exploited in any way without the prior express written authorization of Portrait Software International Limited.

### Acknowledgement of trademarks

Other product names, company names, marks, logos and symbols referenced herein may be the trademarks or registered trademarks of their registered owners.

### About Portrait Software

Portrait Software is now part of [Pitney Bowes Software Inc.](http://www.pb.com/software/)

Portrait Software enables organizations to engage with each of their customers as individuals, resulting in improved customer profitability, increased retention, reduced risk, and outstanding customer experiences. This is achieved through a suite of innovative, insight-driven applications which empower organizations to create enduring one-to-one relationships with their customers.

Portrait Software was acquired in July 2010 by Pitney Bowes to build on the broad range of capabilities at Pitney Bowes Software for helping organizations acquire, serve and grow their customer relationships more effectively. The Portrait Customer Interaction Suite combines world leading customer analytics, powerful inbound and outbound campaign management, and best-in-class business process integration to deliver real-time customer interactions that communicate precisely the right message through the right channel, at the right time.

Our 300 + customers include industry-leading organizations in customer-intensive sectors. They include 3, AAA, Bank of Tokyo Mitsubishi, Dell, Fiserv Bank Solutions, Lloyds Banking Group, Merrill Lynch, Nationwide Building Society, RACQ, RAC WA, Telenor, Tesco Bank, T-Mobile, Tryg and US Bank.

Pitney Bowes Software Inc. is a division of Pitney Bowes Inc. (NYSE: PBI).

For more information please visit:<http://www.pitneybowes.co.uk/software/>

Portrait Software The Smith Centre The Fairmile Henley-on-Thames Oxfordshire, RG9 6AB, UK

**UK**

**DFTWARI** 

Email: support@portraitsoftware.com Tel: +44 (0)1491 416778 Fax: +44 (0)1491 416601

### **America**

Portrait Software 125 Summer Street 16 th Floor Boston, MA 02110 USA

Email: support@portraitsoftware.com Tel: +1 617 457 5200 Fax: +1 617 457 5299

#### **Norway**

Portrait Software Portrait Million Handshakes AS Maridalsveien. 87 0461 Oslo Norway

Email: support@portraitsoftware.com Tel: +47 22 38 91 00 Fax: +47 23 40 94 99

## **About this document**

## **Purpose of document**

This document describes how to use the Generated views feature introduced in Portrait Foundation 5.0 U4 that was initially added for the purpose of data paging.

## **Intended audience**

Developers and configurers who need to access CBE data in a normalised state from the Portrait Foundation operational database rather than using the Datamart.

## **Software release**

Portrait Foundation 5.4 or later.

# Porträit

## **Contents**

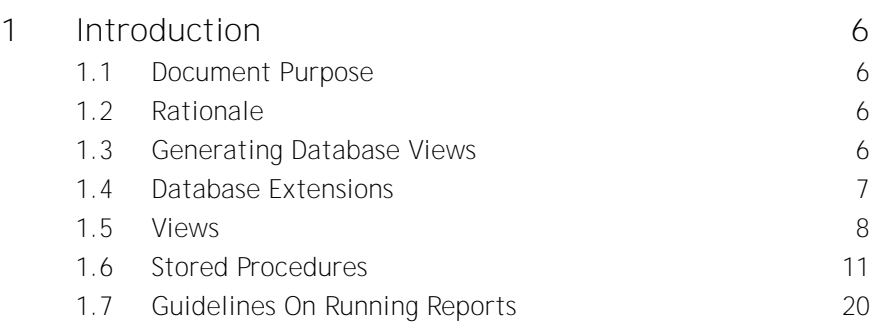

## **1 Introduction**

## **1.1 Document Purpose**

This document describes the database extensions provided to produce generated databse views and the installation steps for adding them to a Portrait Foundation implementation.

## **1.2 Rationale**

The Portrait Foundation database is designed to accommodate the storage of any configured business entity without having to make any underlying database schema changes. This generic design enables rapid solution development but makes accessing the raw physical tables directly more difficult as a translation from the logical to the physical model is required using the deployed metadata.

The following entity types in a Portrait Foundation solution have configurable attributes that cannot be easily accessed from the operational database via the physical tables:

- Parties
- Repeating Attributes
- **Contracts**
- Product Definitions
- Engagement Actions
- Significant Events
- Case
- Milestones
- Workflow Tasks
- Complex Data Objects (CDOs)

These items are accessed in a Foundation implementation using the built-in Data Access Transactions (DATs) or by views that have been explicitly configured in the Configuration Suite and generated.

Reporting and data extraction from a Foundation database is typically performed by creating a DataMart from the Operational database. The DataMart database is structured in a more traditional way with a database table for each entity type. This has the advantage of making writing queries for reports and data extraction easier. However, the downside is that population of the DataMart requires all data to be copied from the Operational database. Updates to the DataMart are incremental and only data that has been added or modified is copied over. The exception is where entity definitions have been modified and deployed – this requires a full DataMart rebuild (as the schema needs to be updated) and can be a time consuming process if the data volumes are high.

The solution offered through the auto-generated database views, outlined in this document, provides access to the data in the Operational database through views that present the data in its logical form. This removes the need for a DataMart build when the data can be extracted or queried in-situ. This ultimately saves time in making the data available and reduces the storage requirements of the system.

## **1.3 Generating Database Views**

Database views are generated using the stored procedures deployed as part of database upgrade.

Call each of the stored procedures described in the following section to generate the Entity views required by your implementation.

Calls to the stored procedures to refresh the views are performed by:

Manually running the procedures when updates are required

Running SQL Agent Job named like

amc\_utl\_update\_generatedviews\_<T\_SQL\_dbname>

A trigger is fired on the Portrait Foundation deployment table to force view updates whenever new configuration is deployed.

The following sections describe each of the stored procedures and views in more detail.

## **1.4 Database Extensions**

The Generated Views extensions are made up of the following views and stored procedures:

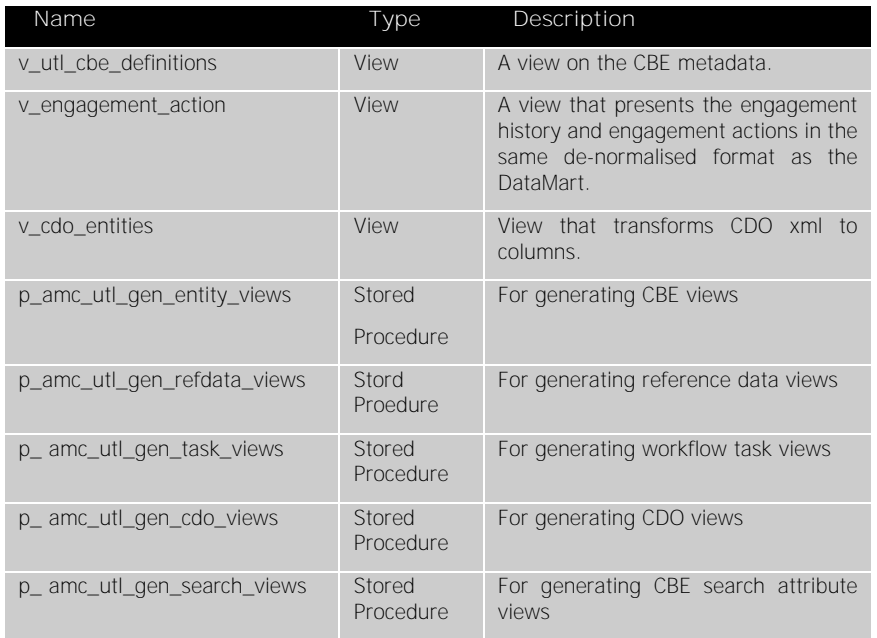

The views v\_engagement\_action and v\_cdo\_entities can be accessed directly as they do not vary according to entity type.

The stored procedures are used to generate views from the system metadata which can then be accessed to provide entity specific attributes. The stored procedures only need to be invoked when the generated views need to be refreshed, for example after a deployment has been made that changes one or more entity definitions.

## **1.5 Views**

## **1.5.1 v\_amc\_utl\_cbe\_definitions**

View that returns the metadata that describes each of the Configurable Business Entities (CBEs).

This view is used internally by the stored procedures that generate CBE views. It can be used to query the CBE metadata.

Returns a row for each attribute of a CBE.

| Column name         | Data type      | Description                                                            |
|---------------------|----------------|------------------------------------------------------------------------|
| entity_id           | int            | Unique CBE object Id. Unique Id for each entity<br>type.               |
| cbe definition id   | int            | Unique CBE definition Id. Unique for each<br>attribute.                |
| cbe_rdg             | int            | The RDG type of the entity.                                            |
| cbe_rdi             | int            | The RDI type of the entity.                                            |
| level name          | varchar(50)    | Entity name in the hierarchy.                                          |
| level order         | int            | Indicator of level in hierarchy. $0 =$ leaf.                           |
| entity_name         | varchar(50)    | The entity system name.                                                |
| qualifier           | varchar $(31)$ | Text value for level order $-$ used in joins                           |
| attr name           | varchar(50)    | System name of attribute                                               |
| qualified_attr_name | varchar(82)    | Attribute name combined with qualifier.                                |
| data_type           | varchar $(50)$ | System name of data type                                               |
| datatype_column     | varchar(30)    | The physical column name                                               |
| ridrdg              | int            | If the attribute is of type Reference, the<br>reference data group Id. |
| is_search_criteria  | int            | Flag indicating that the attribute is searchable                       |
| is_ungiue           | int            | Flag indicating that the attribute is unique                           |

## **1.5.2 v\_engagement\_action**

This view presents the engagement history and engagement actions in the same denormalised format as the DataMart. In most cases, the columns map directly to the columns on the referenced tables.

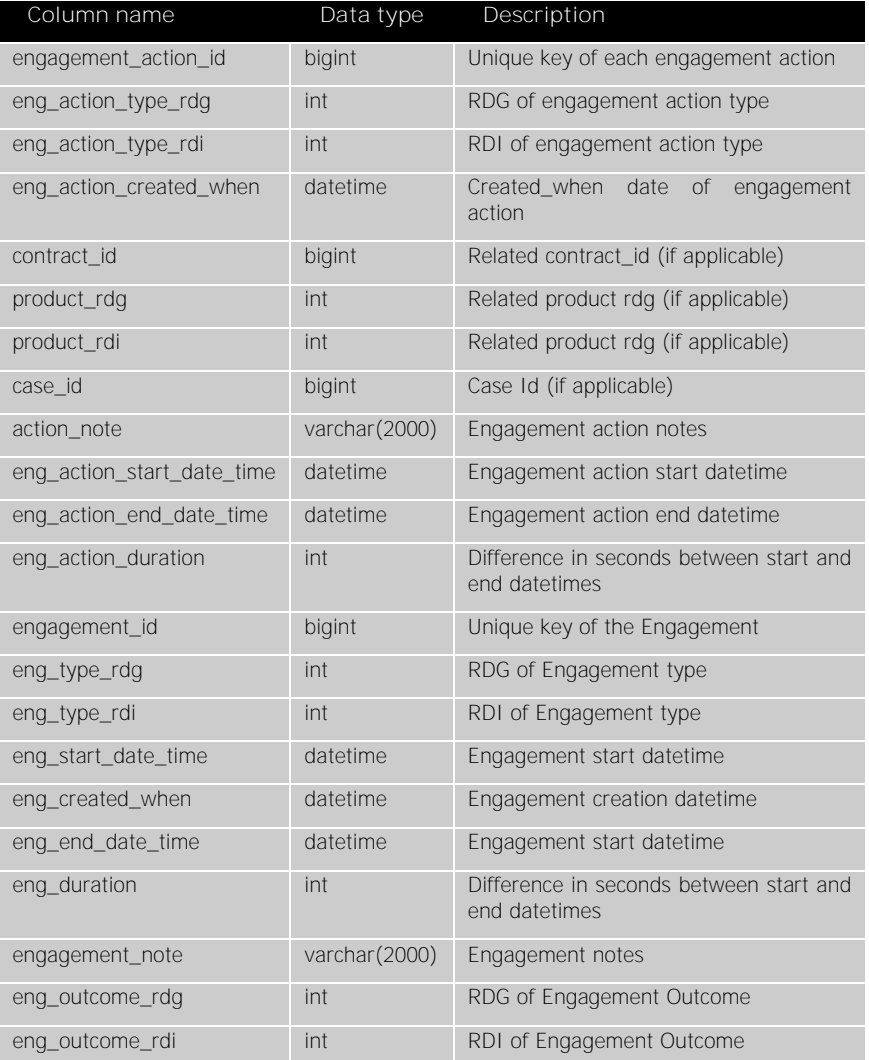

# **Porträit**

## **1.5.3 v\_cdo\_entities**

The CDO Entities view returns multiple rows for each CDO record in the **amc\_cdo\_instance** table. Each row represents an Element in the CDO XML instance data. The view must be ordered by cdo\_instance\_id to group all elements of a single CDO record together.

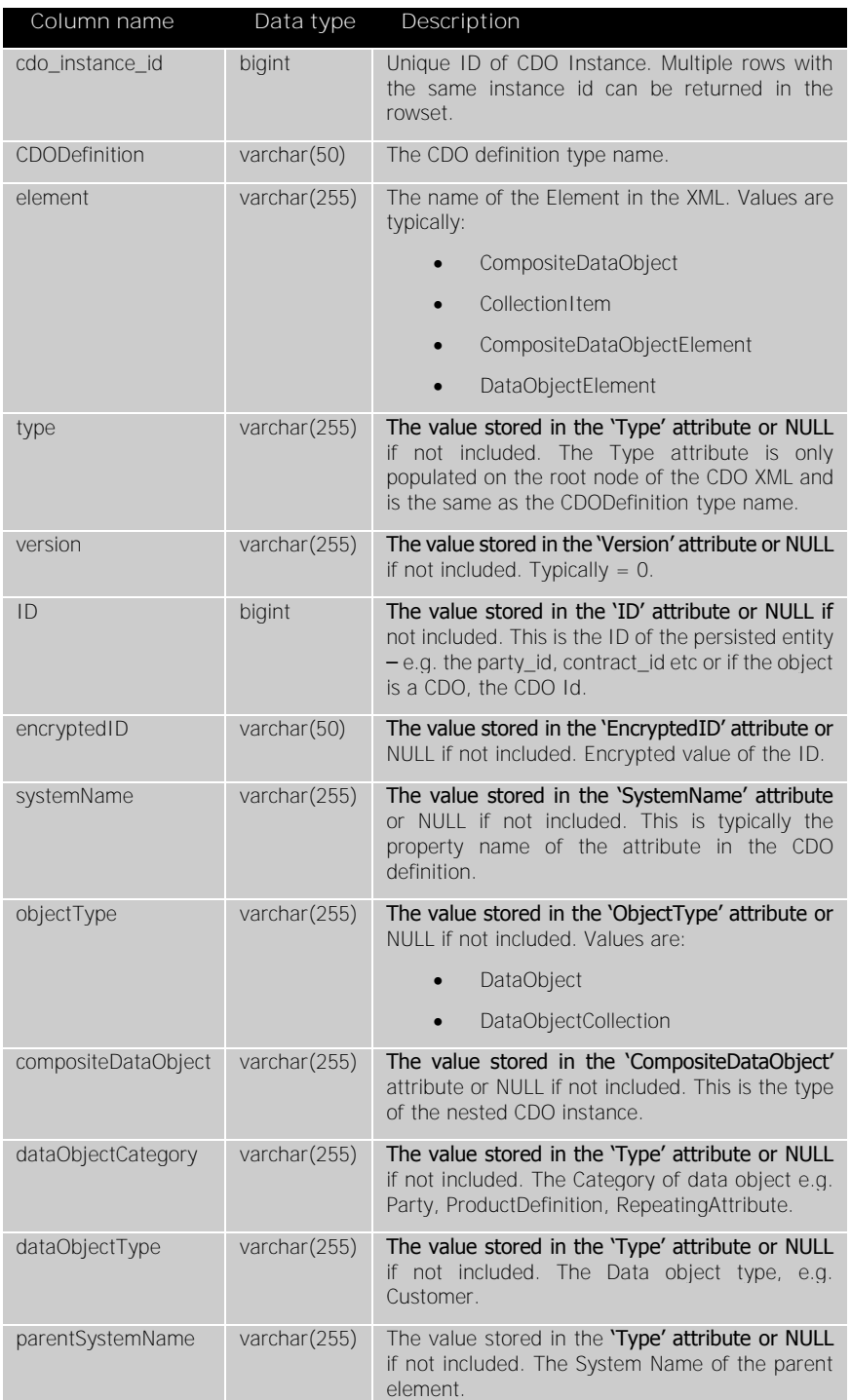

## **1.6 Stored Procedures**

## **1.6.1 p\_amc\_utl\_gen\_entity\_views**

This stored procedure is used to generate views for the following entity types: Parties, Repeating Attributes, Contracts, Product Definitions, Engagement Actions, Milestones, Case and Significant Events.

## **Syntax**

p\_utl\_gen\_entity\_views

- $[$  [  $@p_drop_only = ]'drop_only'$ ]
- $[$ ,  $[$  @p\_include\_encrypted\_pk =  $]$ 'include\_encrypted\_pk' ]
- $[ , [ \n @p\_cbe\_type = ] 'cbe\_type']$

#### Arguments

 $[$  @p\_drop\_only =  $]$  'drop\_only'

This is a flag to indicate that the views should be dropped or created.  $\frac{d}{dp}$  only is BIT. 1 = Drop the views and do not create them, 0 indicates that the views will be dropped and re-created. The DEFAULT value is 0.

[ @p\_include\_encrypted\_pk = ] 'include\_encrypted\_pk'

This is a flag to indicate that the generated views should include a column for the encrypted primary key Id. '*include\_encrypted\_pk'* is BIT. The DEFAULT value is 0 (do not created encrypted primary key column).

### $[$  @p\_cbe\_type =  $]$  '*cbe\_type'*

This is the type of cbe to generate views for. The default value is NULL which means that views for all of the entity types will be created. If specified it can be one of the following values:

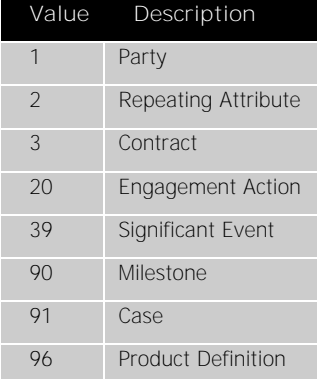

Return Code Values

**0** (success) or **1** (failure)

#### Remarks

Views are created for the entity type specified or all entities.

The views are named with the following syntax:

v\_<entity identifier>\_<system\_name>

where **entity identifier** is a value specific to each entity and follows the naming convention used in the DataMart table names. The values are:

**p** Party **ra** Repeating Attribute

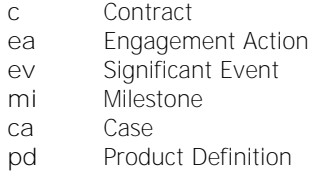

and **system\_name** is the system name of the entity.

#### For example:

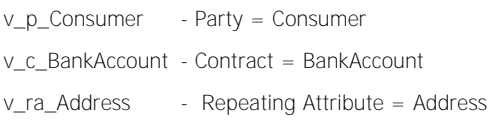

The columns returned in each view included the following fixed and variable items:

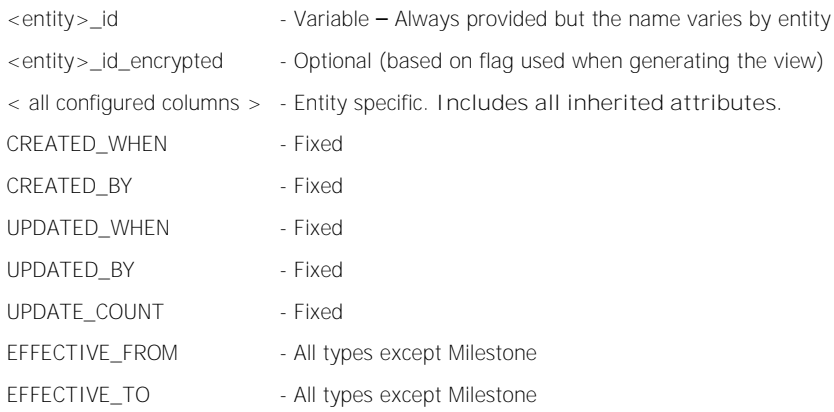

Repeating attribute views also include the following columns:

- PARTY ID
- RELATED\_PARTY\_ID
- PARENT\_REPEATING\_ATTRIBUTE\_ID

**Reference data type** attributes are provided as system name and display name values. The Attribute name is used as the column name containing the system name value and the Attribute name with *'\_display'* appended contains the display name.

### Examples

- -- Generate all entity views
- p\_utl\_gen\_entity\_views
- -- Drop all entity views
- p\_utl\_gen\_entity\_views 1

-- or

p\_utl\_gen\_entity\_views @p\_drop\_only = 1

-- Create all entities and include encrypted PK

```
p_utl_gen_entity_views 0, 1
```
-- or

p\_utl\_gen\_entity\_views @p\_include\_encrypted\_pk = 1

- -- Create just Repeating Attribute views and include encrypted PK
- p\_utl\_gen\_entity\_views 0, 1, 2
- -- or
- p\_utl\_gen\_entity\_views @p\_include\_encrypted\_pk = 1 , @p\_cbe\_type = 2

## **1.6.2 p\_amc\_utl\_gen\_refdata\_views**

This stored procedure is used to generate views for all reference data groups. The resultant generated views return one row for each reference data item and include all attributes. **Syntax**

p\_utl\_gen\_refdata\_views

 $[$  [  $@p_drop_only = ]'drop_only'$ ]

Arguments

### $[$  @p\_drop\_only =  $]$ ' drop\_only

This is a flag to indicate that the views should be dropped or created.  $\langle d\text{rop\_only}\rangle$  is BIT. 1 = Drop the views and do not create them, 0 indicates that the views will be dropped and re-created. The DEFAULT value is 0.

Return Code Values

**0** (success) or **1** (failure)

#### Remarks

Views are created with the following naming convention:

v\_rd\_<system\_name>

where **system\_name** is the system name of the reference data group.

For example:

**v\_rd\_Titles** = 'Titles' reference data group

### Examples

-- Generate all reference data group views

p\_utl\_gen\_refdata\_views

-- Drop all entity views

p\_utl\_gen\_refdata\_views 1

-- or

p\_utl\_gen\_refdata\_views @p\_drop\_only = 1

## **1.6.3 p\_amc\_utl\_gen\_task\_views**

This stored procedure is used to generate views for the all workflow task types. **Syntax**

p\_utl\_gen\_task\_views

- $[$  [  $@p_drop_only = ]'drop_only'$ ]
- $[$ ,  $[$  @p\_include\_encrypted\_pk =  $]$  'include\_encrypted\_pK' ]

### Arguments

 $[$  @p\_drop\_only =  $]$ 'drop\_only'

This is a flag to indicate that the views should be dropped or created.  $\frac{d}{dp}$  only is BIT. 1 = Drop the views and do not create them, 0 indicates that the views will be dropped and re-created. The DEFAULT value is 0.

[ @p\_include\_encrypted\_pk = ] 'include\_encrypted\_pk'

This is a flag to indicate that the generated views should include a column for the encrypted primary key (task\_instance\_id). 'include\_encrypted\_pk' is BIT. The DEFAULT value is 0 (do not created encrypted primary key column).

Return Code Values

**0** (success) or **1** (failure)

### Remarks

The views are named with the following syntax:

v\_te\_<system\_name>

where **system\_name** is the system name of the task type.

For example:

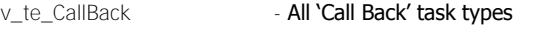

v\_te\_ProcessApplication - All 'Process Application' task types

The columns returned in each view included the following fixed and variable items:

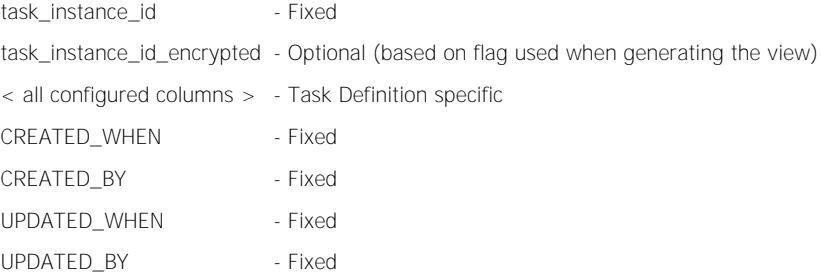

**Reference data type** attributes are provided as system name and display name values. The Attribute name is used as the column name containing the system name value and the Attribute name with *'\_display'* appended contains the display name.

#### Examples

- -- Generate all task views
- p\_utl\_gen\_task\_views
- -- Drop all task views

### p\_utl\_gen\_task\_views 1

-- or

p\_utl\_gen\_task\_views @p\_drop\_only = 1

-- Create all task views and include encrypted PK

p\_utl\_gen\_task\_views 0, 1

-- or

p\_utl\_gen\_task\_views @p\_include\_encrypted\_pk = 1

## **1.6.4 p\_amc\_utl\_gen\_cdo\_views**

This stored procedure is used to generate views for the all CDO definitions.

It returns the same columns as the view v\_cdo\_Entities except that it filters by the specific CDO definition type.

**Syntax**

p\_utl\_gen\_cdo\_views

- $[$  [  $@p_drop_only = ]'drop_only'$ ]
- [, [ @p\_include\_encrypted\_pk = ] 'include\_encrypted\_pk' ]

### Arguments

#### $[$  @p\_drop\_only =  $]$  'drop\_only'

This is a flag to indicate that the views should be dropped or created.  $d$  drop\_only' is BIT. 1 Drop the views and do not create them, 0 indicates that the views will be dropped and re-created. The DEFAULT value is 0.

### [ @p\_include\_encrypted\_pk = ] 'include\_encrypted\_pk'

This is a flag to indicate that the generated views should include a column for the encrypted primary key (task\_instance\_id). 'include\_encrypted\_pk' is BIT. The DEFAULT value is 0 (do not created encrypted primary key column).

Return Code Values

**0** (success) or **1** (failure)

#### Remarks

The views are named with the following syntax:

v\_cdo\_<system\_name>

where **system\_name** is the system name of the cdo definition.

For example:

v\_cdo\_LoanApplication - All 'Loan Application' CDOs

The columns returned in each view included the following fixed and variable items:

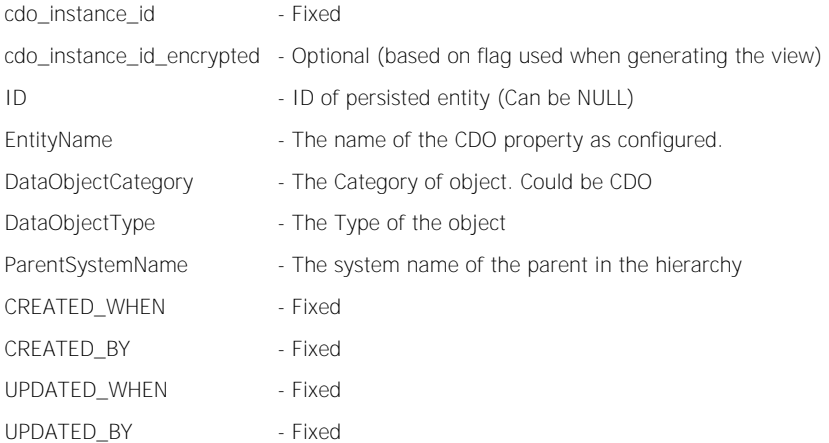

#### Examples

-- Generate all cdo views

p\_utl\_gen\_cdo\_views

# **Porträit**

## -- Drop all cdo views

p\_utl\_gen\_cdo\_views 1

-- or

p\_utl\_gen\_cdo\_views @p\_drop\_only = 1

-- Create all cdo views and include encrypted PK

p\_utl\_gen\_cdo\_views 0, 1

-- or

p\_utl\_gen\_cdo\_views @p\_include\_encrypted\_pk = 1

## **1.6.5 p\_amc\_utl\_gen\_search\_views**

This stored procedure is used to generate views on the indexed search and unique attributes for the following entity types: Parties, Repeating Attributes, Contracts, Product Definitions, Engagement Actions, Milestones, Case and Significant Events.

**Syntax**

p\_utl\_gen\_search\_views

- $[$  [  $@p_drop_only = ]'drop_only'$ ]
- [, [ @p\_include\_encrypted\_pk = ] 'include\_encrypted\_pk' ]
- $[ , [ @p_cbe_type = ]'che_type']$

Arguments

### $\int$  @p\_drop\_only =  $\int'$  drop\_only'

This is a flag to indicate that the views should be dropped or created. 'drop\_only' is BIT. 1 = Drop the views and do not create them, 0 indicates that the views will be dropped and re-created. The DEFAULT value is 0.

### [ @p\_include\_encrypted\_pk = ] 'include\_encrypted\_pk'

This is a flag to indicate that the generated views should include a column for the encrypted primary key (task\_instance\_id). 'include\_encrypted\_pk' is BIT. The DEFAULT value is 0 (do not created encrypted primary key column).

### $[$  @p\_cbe\_type =  $]$ 'cbe\_type'

This is the type of cbe to generate search views for. The default value is NULL which means that views for all of the entity types search fields will be created. If specified it can be one of the following values:

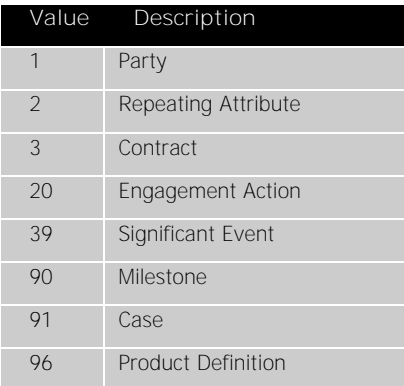

Return Code Values

**0** (success) or **1** (failure)

### Remarks

The views are named with the following syntax:

vs<entity identifier>\_<entity\_name>\_<attribute\_name>

where **entity identifier** is a value specific to each entity and follows the naming convention used in the DataMart table names. The values are:

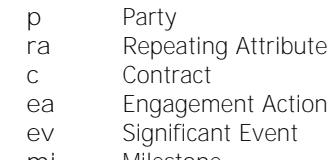

- **mi** Milestone
- **ca** Case

### **pd** Product Definition

**entity\_name** is the system name of the entity and **attribute\_name** is the system name of the searchable attribute.

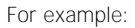

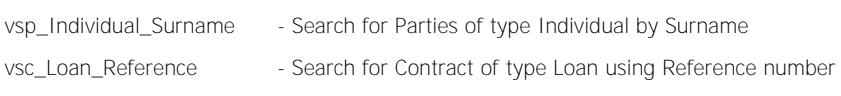

The columns returned in each view included the following fixed and variable items:

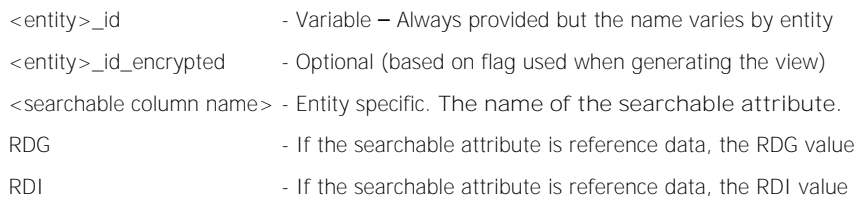

### Examples

-- Generate all searchable attribute views

p\_utl\_gen\_search\_views

-- Drop all searchable attribute views

p\_utl\_gen\_search\_views 1

-- or

p\_utl\_gen\_search\_views @p\_drop\_only = 1

-- Create all searchable attribute views and include encrypted PK

p\_utl\_gen\_search\_views 0, 1

-- or

p\_utl\_gen\_search\_views @p\_include\_encrypted\_pk = 1

To open the database view definition editor right click on your newly created database view and select "Edit...".

## **1.7 Guidelines On Running Reports**

In this section we would like to provide some guidance on how to use views on Operational database.

In general we do not recommend running reports on operational database during business hours but we have many options to get close to real time data from operational database.

Bank can adopt that suites their business requirements.

Reference[: https://technet.microsoft.com/en-us/library/ms187875\(v=sql.110\).aspx](https://technet.microsoft.com/en-us/library/ms187875(v=sql.110).aspx)

### **Replication**

Replication is a set of technologies for copying and distributing data and database objects from one database to another and then synchronizing between databases to maintain consistency.

SQL Server supports three types of replication, we recommend transactional replication.

### **Transactional Replication**

Transactional replication typically starts with a snapshot of the publication database objects and data. As soon as the initial snapshot is taken, subsequent data changes and schema modifications made at the Publisher are usually delivered to the Subscriber as they occur (in near real time). The data changes are applied to the Subscriber in the same order and within the same transaction boundaries as they occurred at the Publisher; therefore, within a publication, transactional consistency is guaranteed.

If you choose to run reports on production database you will see CPU usage and Disk IO go up while running reports, depending upon the requested aggregated data.